Eventually, you will categorically discover a supplementary experience and talent by spending more cash. yet when? realize you admit that you require to get those every needs next having significantly cash? Why dont you attempt to acquire something basic in the beginning? Thats something that will lead you to comprehend even more more or less the globe, experience, some places, subsequent to history, amusement, and a lot more?

It is your unconditionally own grow old to perform reviewing habit. in the midst of guides you could enjoy now is **Js** below.

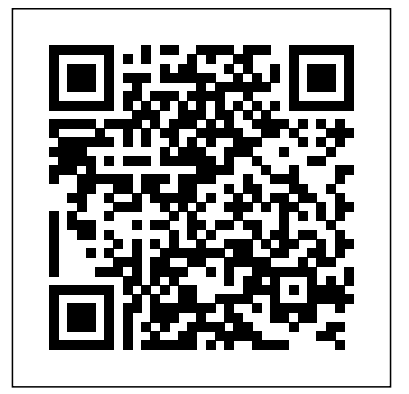

**Machine Learning in JavaScript** O'Reilly Media If you're like most developers, you rely heavily on JavaScript to build interactive and quickresponding web applications. The problem is that all of those lines of JavaScript code can slow down your apps. This book reveals techniques

and strategies to help you eliminate performance bottlenecks during development. You'll learn how and tools that can help you to improve execution time, downloading, interaction with goes live. Identify problem the DOM, page life cycle, and code and use faster more. Yahoo! frontend engineer Nicholas C. Zakas and five other JavaScript experts—Ross Harmes, Julien Lecomte, Steven Levithan, Stoyan Stefanov, and Matt Sweeney—demonstrate optimal ways to load code onto a page, and offer programming tips to help your JavaScript run as efficiently and quickly as possible. You'll

learn the best practices to build and deploy your files to a production environment, find problems once your site alternatives to accomplish the same task Improve scripts by learning how JavaScript stores and accesses data Implement JavaScript code so that it doesn't slow down interaction with the DOM Use optimization techniques to improve runtime performance Learn ways to ensure the UI is responsive at all times Achieve faster client-server

communication Use a build system to minify files, and HTTP compression to deliver them to the browser

#### Interactive Front-End Web Development Packt Publishing Ltd

Learn agile JavaScript web development using the latest cutting-edge front-end and back-end technologies including Node.js, MongoDB, Backbone.js, Parse.com, Heroku, and Microsoft Azure. Using a key project example of a message board app, you will learn the foundations of a typical web application: fetching data, displaying it, and submitting new data. Practical examples of the app build are provided with multiple technologies and all code examples are in full color. This book will save you many hours by providing a handpicked and tested collection of quick start guides that will enable you to spend less time learning and more time building your own applications. Completely updated for this second edition, Full Stack JavaScript uses current versions of all technologies, including ES6/ES2015 and the latest versions of Node and npm. Prototype fast and ship code that matters! What You'll Learn Use a collection of quick start guides, tutorials, and suggestions, to enhance several development appsReview virtually all setup and deployment step-by-

Put front-end and back-end components together and deploy them to production environmentWho This Book Is For Programmers who want to learn more about effective JavaScript coding **Learning JavaScript Design Patterns** Manning Publications Beginning Node.js is your step-bystep guide to learning all the aspects of creating maintainable Node.js applications. You will see how Node.js is focused on creating high-performing, highly-scalable websites, and how easy it is to get started. Many front-end devs regularly work with HTML, CSS, PHP, even WordPress, but haven't yet got started with Node.js. This book explains everything for you from a beginner level, enabling you to start using Node.js in your projects right away. Using this book you will learn important Node.js concepts for server-side programming. You will begin with an easy-to-follow pure JavaScript primer, which you can skip if you're

step.Work with Chat web/mobile applications confident of your JS skills. You'll then delve into Node.js concepts such as streams and events, and the technology involved in building fullstack Node.js applications. You'll also learn how to test your Node.js code, and deploy your Node.js applications on the internet. Node.js is a great and simple platform to work with. It is lightweight, easy to deploy and manage. You will see how using Node.js can be a fun and rewarding experience - start today with Beginning Node.js. What you'll learn• Learn how JavaScript can help you be highly productive as a full-stack developer • How to set up an end to end Node.js development environment • Learn how to create reusable and maintainable Node.js modules • Patterns for sharing code between the server and the client • Create Node.js restful web services and websites • Store and retrieve your data using Document Databases • How to test your Node.js applications • How to deploy your

applications on the internetWho this Chapter 12: Testing Chapter 13: book is for Beginning Node.js is great for front-end developers looking to use Node.js in their websites. If you understand the basics of programming this book will teach you how you can leverage JavaScript to create full stack webapps using Node.js. Node.js allows you to write code that runs both on the client and server. This allows you to reuse more code and deliver applications faster. From this book you will learn how to write maintainable server-side JavaScript application code with a breadth of tooling from using Node.js, how to test your code and deploy it on the internet. Table of Contents Chapter 1: Setting up for Node.js Development Chapter 2: Understanding Node.js Chapter 3: Core Node.js Chapter 4: Node.js Packages Chapter 5: Events and Streams Chapter 6: Getting Started with HTTP Chapter 7: Introducing Express Chapter 8: Persisting Data Chapter 9: Front-End Basics Chapter 10: Simplifying Callbacks Chapter 11: Debugging

Deployment and Scalability **Instant Handlebars.js** Packt Publishing Ltd Many companies, from startups to Fortune 500 companies alike, use Node.js to build performant backend services. And engineers love Node.js for its approachable API and familiar syntax. Backed by the world's largest package repository, Node's enterprise foothold is only expected to grow. In this hands-on guide, author Thomas Hunter II proves that Node.js is just as capable as traditional enterprise platforms for building services that are observable, scalable, and resilient. Intermediate to advanced Node.js developers will find themselves integrating each layer of a modern service stack. Learn why running redundant copies of the same Node.js service is necessary Know which protocol to choose, depending on the situation Fine-tune your application containers for use in production Track down errors in a distributed setting to determine which service is at fault Simplify app code and increase performance by offloading work to a reverse proxy Build dashboards to monitor service health and throughput Find out why so many different tools are required when operating in an enterprise environment Pro Node.js for Developers Apress JavaScript is at the heart of almost every

modern Web application, whether it's Google Apps, Twitter, or the newest browser-based game. Though it's simple for beginners to pick up and play with, JavaScript is not a toy—it's a flexible and complex language that can be used to build full-scale applications. Eloquent JavaScript dives into this flourishing language and teaches you to write code that's beautiful and effective. By immersing you in example code and encouraging experimentation right from the start, the author quickly gives you the tools you need to build your own programs. As you follow along with examples like an artificial life simulation and a version of the classic game Sokoban, you'll learn to: –Understand the essential elements of programming: syntax, control, and data –Use object-oriented and functional programming techniques to organize and clarify your programs –Script the browser and make basic Web applications –Work with tools like regular expressions and XMLHttpRequest objects And since programming is an art that's best learned by doing, all example code is available online in an interactive sandbox for you to experiment with. With Eloquent JavaScript as your guide, you can tweak, expand, and modify the author's code, or throw it away and build your own creations from scratch. Before you know it, you'll be fluent in the language of the Web.

# **JavaScript: The Good Parts** Pearson Professional

Most programming languages contain good and bad parts, but JavaScript has more than parts of JavaScript, including: Syntax its share of the bad, having been developed and released in a hurry before it could be refined. This authoritative book scrapes away these bad features to reveal a subset of JavaScript that's more reliable, readable, and maintainable than the language as a whole—a subset you can use to create truly extensible and efficient code. Considered the JavaScript expert by many people in the simply consult any other JavaScript book. development community, author Douglas Crockford identifies the abundance of good ideas that make JavaScript an outstanding object-oriented programming languageideas such as functions, loose typing, dynamic objects, and an expressive object literal notation. Unfortunately, these good ideas are mixed in with bad and downright awful ideas, like a programming model based on global variables. When Java applets failed, JavaScript became the language of the Web by default, making its popularity almost completely independent of its qualities as a programming language. In JavaScript: The Good Parts, Crockford

finally digs through the steaming pile of good intentions and blunders to give you a detailed look at all the genuinely elegant Objects Functions Inheritance Arrays Regular expressions Methods Style Beautiful features The real beauty? As you move ahead with the subset of JavaScript that this book presents, you'll also sidestep the need to unlearn all the bad parts. Of course, if you want to find out more about the bad parts and how to use them badly, With JavaScript: The Good Parts, you'll discover a beautiful, elegant, lightweight and highly expressive language that lets you programs line by line. create effective code, whether you're managing object libraries or just trying to get Ajax to run fast. If you develop sites or applications for the Web, this book is an

absolute must.

*Generative Design* O'Reilly Media Eloquent JavaScriptA Modern Introduction to ProgrammingNo Starch Press

You Don't Know JS: Scope & Closures No Starch Press

Functional-Light JavaScript is a balanced, pragmatic exploration of Functional

Programming in JavaScript.Functional Programming (FP) is an incredibly powerful paradigm for structuring code that yields more robust, verifiable, and readable programs. If you've ever tried to learn FP but struggled with terms like "monad", mathematical concepts like category theory, or symbols like (lambda), you're not alone.Functional-Light programming distills the most vital aspects of FP-function purity, value immutability, composition, and more!-down to approachable JavaScript patterns. Rather than the all-or-nothing dogmatism often encountered in FP, this book teaches you how to improve your

*Practical Node.js* "O'Reilly Media, Inc." Learn how to combine Bootstrap with Vue.js to build responsive web applications. About This Book Build applications with a good architecture and clean UI with Vue.js and Bootstrap Understand Bootstrap components and learn to integrate them with the Vue.js structure Build, deploy, and test your code with various utility tools provided by Vue.js Who This Book Is For This book is for JavaScript programmers who are new to web frameworks and want to start learning it by developing interactive and responsive web applications. What You Will Learn Create and build web applications using Vue.js, Webpack, and Nuxt.js Combine Bootstrap components with Vue.js' power to enrich your web applications with database, data storage, and authentication APIs and reusable elements Connect the Vuex state management architecture to the Firebase cloud backend to persist and manage application data Explore the new grid system of Bootstrap 4 along with the far simpler directives in Vue.js Test Vue applications using Jest Authenticate your application using Bootstrap's forms, Vue.js' reactivity, and Firebase's authentication API Deploy your application using Firebase, which provides Backend as a Service In Detail In this book, we will build a full stack web application right from scratch up to its deployment. We will start by building a small introduction application and then proceed to the creation of a fully functional, dynamic responsive web application called ProFitOro. In this application, we will build a Pomodoro timer combined with office workouts. Besides the Pomodoro timer and ProFitOro workouts will enable authentication and collaborative content management. We will explore topics such as Vue reactive data binding, reusable components, routing, and Vuex store along with its state, actions, mutations, and getters. We will create Vue applications using both webpack and Nuxt.js templates while exploring cool hot Nuxt.js features such as code splitting and server-side rendering. We will use Jest to test this application, and we will even revive some trigonometry from our secondary school! While developing the app, you will go through the new grid system of Bootstrap 4 along with Vue.js' directives. We will

connect Vuex store to the Firebase real-time use this data later inside the application's reactive components. Finally, we will quickly deploy our application using the Firebase hosting mechanism. Style and Approach Step-by-step tutorial Get Programming with Node.js Eloquent JavaScriptA Modern Introduction to Programming

Build scalable web applications using Node.js, Express.js, and the latest ECMAScript techniques, along with deploying applications with AWS and Docker with this updated fifth edition Key Features • Learn backend web programming with the JavaScript stack • Explore best practices, right from configuring and building web servers to deploying them on a production cloud hosting system: AWS using Docker and Terraform • Work through the different stages of developing robust and scalable apps using Node.js 14 Book Description Node.js is the leading choice of server-side web development platform, enabling developers to use the same tools and paradigms for both server-side and client-side software. This updated fifth edition of Node.js Web Development focuses on the new features of Node.js 14, Express 4.x, and ECMAScript, taking you through modern concepts, techniques, and best practices for using

Node.js. The book starts by helping you get to grips with the concepts of building server-side web apps with Node.js. You'll learn how to develop a complete Node.js web app, with a backend database tier to help you explore several databases. You'll deploy the app to real web servers, including a cloud hosting platform built on AWS EC2 using Terraform and Docker Swarm, while integrating other tools such as Redis and NGINX. As you advance, you'll learn about unit and functional testing, along with deploying test infrastructure using Docker. Finally, you'll discover how to harden Node.js app security, use Let's Encrypt to provision the HTTPS service, and implement several forms of app security with the help of expert practices. With each chapter, the book will help you put your knowledge into practice throughout the entire life cycle of developing a web app. By the end of this Node.js book, you'll have gained practical Node.js web development knowledge and be able to build and deploy your own apps on a public web hosting solution. What you will learn • Install and use Node.js 14 and Express 4.17 for both web development and deployment • Implement RESTful web services using the Restify framework • Develop, test, and deploy microservices using Docker, Docker Swarm, and Node.js, on AWS EC2 using Terraform •

Get up to speed with using data storage engines Apress

such as MySQL, SQLite3, and MongoDB • Test your web applications using unit testing with Mocha, and headless browser testing with Puppeteer • Implement HTTPS using Let's Encrypt and enhance application security with Helmet Who this book is for If you're looking for an alternative to the 'P' languages (Perl, PHP, and Python), or if you want to get started with server-side web development with JavaScript programming, or if you want a deep dive into deploying services to cloud hosting, this Node.js book is for you. A rudimentary understanding of JavaScript and web application development is a must before you get started with this book. Table of Contents • About Node.js • Setting Up Node.js • Exploring Node.js Modules • HTTP Servers and Clients • Your First Express Application • Implementing the Mobile-First Paradigm • Data Storage and Retrieval • Authenticating Users with a Microservice • Dynamic Client/Server Interaction with Socket.IO • Deploying Node.js Applications to Linux Servers • Deploying Node.js microservices with Docker • Deploying a Docker Swarm to AWS EC2 with Terraform • Unit Testing and Functional Testing • Security in Node.js Applications

Serverless Applications with Node.js

No matter how much experience you have with JavaScript, odds are you don't fully understand the language. This concise yet in-depth guide takes you inside scope and closures, two core concepts you need to know to become a more efficient and effective JavaScript programmer. You'll learn how and why they work, and how an understanding of closures can be a powerful part of your development skillset. Like other books in the "You Don't Know JS" series, Scope and Closures dives into trickier parts of the language that many JavaScript programmers simply avoid. Armed with this knowledge, you can achieve true JavaScript mastery. Learn about scope, a set of rules to help JavaScript engines locate variables in your code Go deeper into nested scope, a series of containers for variables and functions Explore function- and block-based scope, "hoisting", and the patterns and benefits of scope-based hiding Discover how to use closures for synchronous and asynchronous tasks, including the creation of JavaScript libraries

Server-side web development made easy with

### Node 14 using practical examples Simon and Schuster

Over 60 high-quality recipes covering debugging, security, performance, microservices, web frameworks, databases, deployment and more; rewritten for Node 4, 6, and 8. About This Book Actionable recipes across the full spectrum of Node.js development Cutting edge techniques and tools for measuring and improving performance Best practices for creating readilyscalable production systems Who This Book Is For If you have good knowledge of JavaScript and want to build fast, efficient, scalable clientserver solutions, then this book is for you. Some experience with Node.js is assumed to get the most out of this book. If working from a beginner level Node Cookbook 2nd Edition is recommended as a primer for Node Cookbook 3rd Edition. What You Will Learn Debug Node.js programs Write and publish your own Node.js modules Detailed coverage of Node.js core API's Use web frameworks such as Express, Hapi and Koa for accelerated web application development Apply Node.js streams for low-footprint data processing Fasttrack performance knowledge and optimization abilities Persistence strategies, including database integrations with MongoDB, MySQL/MariaDB, Postgres, Redis, and

LevelDB Apply critical, essential security concepts Use Node with best-of-breed deployment technologies: Docker, Kubernetes and AWS In Detail Today's web demands efficient real-time applications and scalability. Asynchronous event-driven programming is ideal for this, and this is where Node.js comes in. Server-side JavaScript has been here since the 90s, but Node got it right. With Node for tooling and server-side logic, and a browserbased client-side UI, everything is JavaScript. This leads to rapid, fluid development cycles. The full-stack, single language experience means less context-switching between languages for developers, architects and whole Chronicle Books teams. This book shows you how to build fast, efficient, and scalable client-server solutions using the latest versions of Node. The book begins with debugging tips and tricks of the trade, and how to write your own modules. Then you'll learn the fundamentals of streams in Node.js, discover I/O control, and how to implement the different web protocols. You'll find recipes for integrating databases such as MongoDB, MySQL/MariaDB, Postgres, Redis, Practical Node.js takes you from installing all and LevelDB. We also cover the options for building web application with Express, Hapi and Koa. You will then learn about security essentials in Node.js and advanced optimization tools and techniques. By the end

of the book you will have acquired the level of Handlebars template engines, Stylus and LESS expertise to build production-ready and scalable Node.js systems. The techniques and skills you will learn in this book are based on the best practices developed by nearForm, one of the leaders in Node implementations, who supported the work of the authors on this book. Heroku and AWS, daemonize apps, and write Style and approach This recipe-based practical guide presents each topic with step-by-step instructions on how you can create fast and efficient server side applications using the latest features and capabilities in Node 8 whilst Node.js is; now learn what you can do with it also supporting usage with Node 4 and 6. **Balanced, Pragmatic FP in JavaScript**

Learn how to build a wide range of scalable real-world web applications using a professional development toolkit. If you already know the basics of Node.js, now is the time to discover how to bring it to production level by leveraging its vast ecosystem of packages.With this book, you'll work with a varied collection of standards and frameworks and see how all those pieces fit together. the necessary modules to writing full-stack web applications. You'll harness the power of the Express.js and Hapi frameworks, the MongoDB database with Mongoskin and Mongoose. You'll also work with Pug and

CSS lanaguages, OAuth and Everyauth libraries, and the Socket.IO and Derby libraries, and everything in between. This exciting second edition is fully updated for ES6/ES2015 and also covers how to deploy to REST APIs. You'll build full-stack real-world Node.js apps from scratch, and also discover how to write your own Node.js modules and publish them on NPM. You already know what and how far you can take it! What You'll Learn Manipulate data from the mongo console Use the Mongoskin and Mongoose MongoDB libraries Build REST API servers with Express and Hapi Deploy apps to Heroku and AWS Test services with Mocha, Expect and TravisCI Utilize sessions for authentication Implement a third-party OAuth strategy with Everyauth Apply Redis, domains, WebSockets, and clusters Write your own Node.js module, and publish it on NPM Who This Book Is For Web developers who have some familiarity with the basics of Node.js and want to learn how to use it to build apps in a professional environment. **Robust Web Architecture with Node, HTML5, and Modern JS Libraries** "O'Reilly Media, Inc." Dispels the myth that JavaScript is a "baby" language and demonstrates why it is the scripting

language of choice used in the design of millions of way both instructive for newcomers and Web pages and server-side applications Quickly covers JavaScript basics and then moves on to more advanced topics such as object-oriented programming, XML, Web services, and remote scripting Addresses the many issues that Web application developers face, including intellectual property issues, and obfuscation Builds on the reader's basic understanding of HTML, CSS, in the set of the VC and the Web in concrete This book is also switchless illustrates techniques that would require and the Web in general This book is also available as part of the 4-book JavaScript and Ajax Wrox Box (ISBN: 0470227818). This 4-book set includes: Professional JavaScript for Web Developers (ISBN: 0764579088) Professional Ajax hardcover edition is a book you will have 2nd edition (ISBN: 0470109491) Professional Web 2.0 Programming (ISBN: 0470087889) Professional Rich Internet Applications: Ajax and Beyond (ISBN: 0470082801)

## Distributed Systems with Node.js Packt Publishing Ltd

A visual and accessible guide to JavaScript and jQuery in a built-to-last hardcover edition In JavaScript & jQuery renowned author Jon Duckett discards the traditional programming book template and approaches writing code in a more relevant, less intimidating way. Full-color and packed with instructional graphics and photos, his books have gained a loyal following by illustrating programming in a

internationalization, security, privacy, optimization, either JavaScript or jQuery. By making use invaluable for seasoned coders. By discussing JavaScript and jQuery in a single a prerequisite for readers. Duckett speaks text, Duckett ensures you will quickly be writing your own working scripts. Yet the book doesn't assume you have experience in available as a set, Web Design with HTML, of popular jQuery plugins, Duckett pages upon pages of detailed explanation if you were being taught to create the plugins yourself. This durable and attractive open on your desk as a reference for years to come. A timeless and lasting version of a classic "Duckett" book in a hardbound, dust-depth guide focuses on new asynchronous jacketed edition Completely accessible to those who feel intimidated by the subject matter and relevant to all front-end designers and developers who need to understand JavaScript Discusses applying responsive design techniques, leveraging APIs to save you time and work in coding, and identifying when to use CSS transforms with this knowledge, you can become a true over pure JavaScript Beautiful 4-color illustrations and examples make this a terrific academic resource for those of all experience levels JavaScript & jQuery

clearly explains the jargon of programming, addressing the vocabulary without making it directly to readers, making this an invaluable resource. This book is also CSS, JavaScript and jQuery Set 978119038634 along with HTML and CSS Design and Build Websites 9781118871645. **hapi.js in Action** John Wiley & Sons No matter how much experience you have with JavaScript, odds are you don't fully understand the language. As part of the "You Don't Know JS" series, this concise yet infeatures and performance techniques—including Promises, generators, and Web Workers—that let you create sophisticated single-page web applications and escape callback hell in the process. Like other books in this series, You Don't Know JS: Async & Performance dives into trickier parts of the language that many JavaScript programmers simply avoid. Armed JavaScript master. With this book you will: Explore old and new JavaScript methods for handling asynchronous programming

Understand how callbacks let third parties

control your program's execution Address the "inversion of control" issue with JavaScript Promises Use generators to express async flow in a sequential, synchronous-looking fashion Tackle program-level performance with Web Workers, SIMD, and asm.js Learn valuable resources and techniques for benchmarking and client- and server-side features to a large tuning your expressions and statements Eloquent JavaScript Apress

Vue.js is a front-end framework that builds on many of the reactive UI ideas introduced in React.js. Vue.js in Action teaches readers to build fast, flowing web UI with the Vue.js framework. As they move through the book, readers put their skills to practice by building a complete web store application with product listings, a checkout process, and an administrative interface! Purchase of the print book includes a free eBook in PDF, Kindle, and ePub formats from Manning Publications. *Web Development with Mongodb and Nodejs Second Edition* O'Reilly Media

Take advantage of JavaScript's power to build robust web-scale or enterprise applications that are easy to extend and maintain. By applying the design patterns outlined in this practical book, experienced JavaScript developers will learn how to write flexible and resilient code

that's easier—yes, easier—to work with as your dives into trickier parts of the language that many code base grows. JavaScript may be the most essential web programming language, but in the real world, JavaScript applications often break when you make changes. With this book, author Eric Elliott shows you how to add JavaScript application without negatively affecting the rest of your code. Examine the anatomy of a large-scale JavaScript application Build modern web apps with the capabilities of desktop applications Learn best practices for code organization, modularity, and reuse Separate your application into different layers of responsibility Build efficient, self-describing hypermedia APIs with Node.js Test, integrate, and deploy software updates in rapid cycles Control resource access with user authentication and authorization Expand your application's reach through internationalization *Beginning Node.js* Packt Publishing No matter how much experience you have with JavaScript, odds are you don't fully understand the language. This concise yet in-depth guide takes you inside scope and closures, two core concepts you need to know to become a more efficient and effective JavaScript programmer. You'll learn how and why they work, and how an understanding of closures can be a powerful part of your development skillset. Like other books in the "You Don't Know JS" series, Scope and Closures

JavaScript programmers simply avoid. Armed with this knowledge, you can achieve true JavaScript mastery. Learn about scope, a set of rules to help JavaScript engines locate variables in your code Go deeper into nested scope, a series of containers for variables and functions Explore function- and blockbased scope, "hoisting", and the patterns and benefits of scope-based hiding Discover how to use closures for synchronous and asynchronous tasks, including the creation of JavaScript libraries **You Don't Know JS: Scope & Closures**

#### Apress

Since it's creation in 2009, Node.js has grown into a powerful and increasingly popular asynchronous-development framework for creating highly-scalable network applications using JavaScript. Respected companies such as Dow Jones and LinkedIn are among the many organizations to have seen Node's potential and adopted it into their businesses. Pro Node.js for Developers provides a comprehensive guide to this exciting new technology. We introduce you to Node – what it is, why it matters and how to set it up – before diving deeply into the key concepts and APIs that underpin its operation. Building upon your existing

JavaScript skills you'll be shown how to use interested in adopting Node.js into their Node.js to build both Web- and Networkbased applications, to deal with data sources, capture events and deal with child processes to create robust applications that will work well in a wide range of circumstances. Once you've mastered these skills we'll go further, teaching you more advanced software engineering skills that will give your code a professional edge. You'll learn how to create easily reusable modules that will save you time through code reuse, to log and debug your applications quickly and effectively and to write code that will scale easily and reliably as the demand for your application grows. What you'll learn Install, configure and deploy Node.js apps effectively Understand the Node.js asynchronous programming model in detail Create both web and network-based Node.js applications with ease Learn to work effectively with varied data sources and file types Discover advanced software engineering concepts that will will save you time and promote code reuse Who this book is for This book is for developers who already have a working knowledge of JavaScript and are

projects. All other concepts will be introduced from first-principals. Table of Contents Introducing Node.js The Node Module System The Event Loop Events Timers and Scheduling The Command Line Interface Accessing the File System Data Streams Binary Data Creating Child Processes Network Programming HTTP Server Development Connect Connecting to Databases Logging Application Scaling Appendix